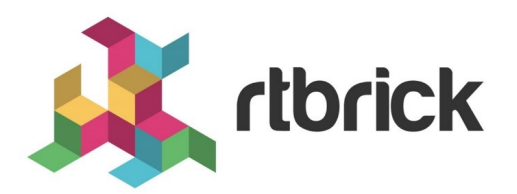

# **Lawful Interception**

**Version 20.8.1, 10 August 2020**

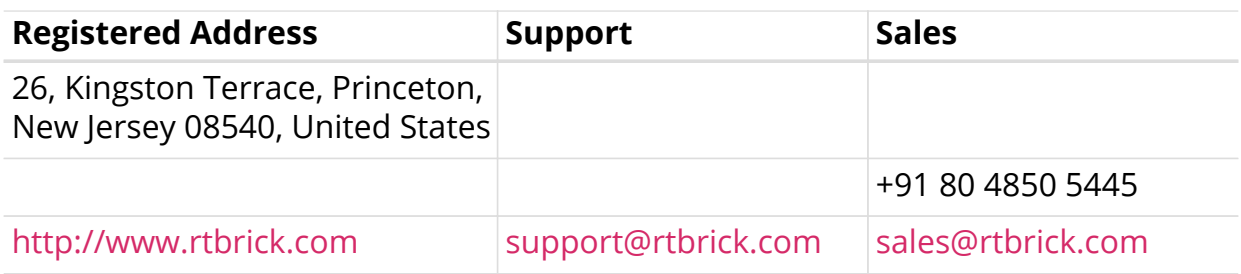

©Copyright 2020 RtBrick, Inc. All rights reserved. The information contained herein is subject to change without notice. The trademarks, logos and service marks ("Marks") displayed in this documentation are the property of RtBrick in the United States and other countries. Use of the Marks are subject to RtBrick's Term of Use Policy, available at <https://www.rtbrick.com/privacy>. Use of marks belonging to other parties is for informational purposes only.

# **Table of Contents**

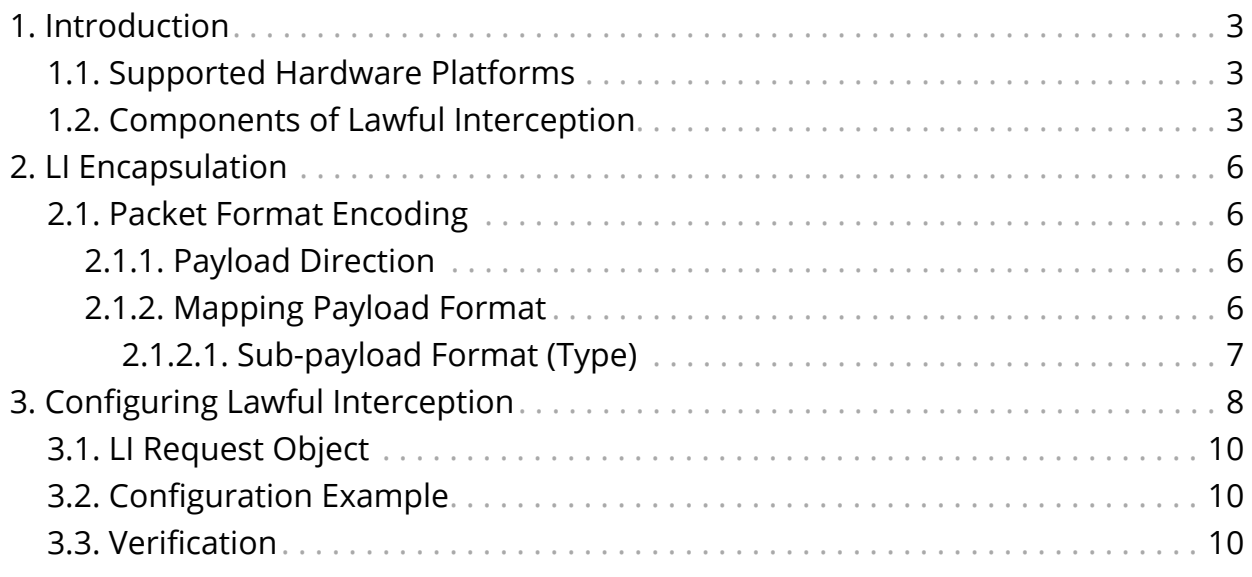

# <span id="page-3-0"></span>**1. Introduction**

Lawful Interception (LI) is a legal requirement in most of the countries. It enables the legal authorities to obtain communications network data for analysis or evidence. It is a method of intercepting certain data-streams of end-users in both directions, and tunnel the intercepted traffic to a Mediation Device (MD) with information about direction of capture and reference to the intercepted connection.

Leaf node is the Point of Interception (POI) and MD is the final Point of Collection (POC).

## <span id="page-3-1"></span>**1.1. Supported Hardware Platforms**

LI is supported on the following hardware platform:

• Broadcom's Qumran Switch

## <span id="page-3-2"></span>**1.2. Components of Lawful Interception**

The figure below shows the different components of the LI solution.

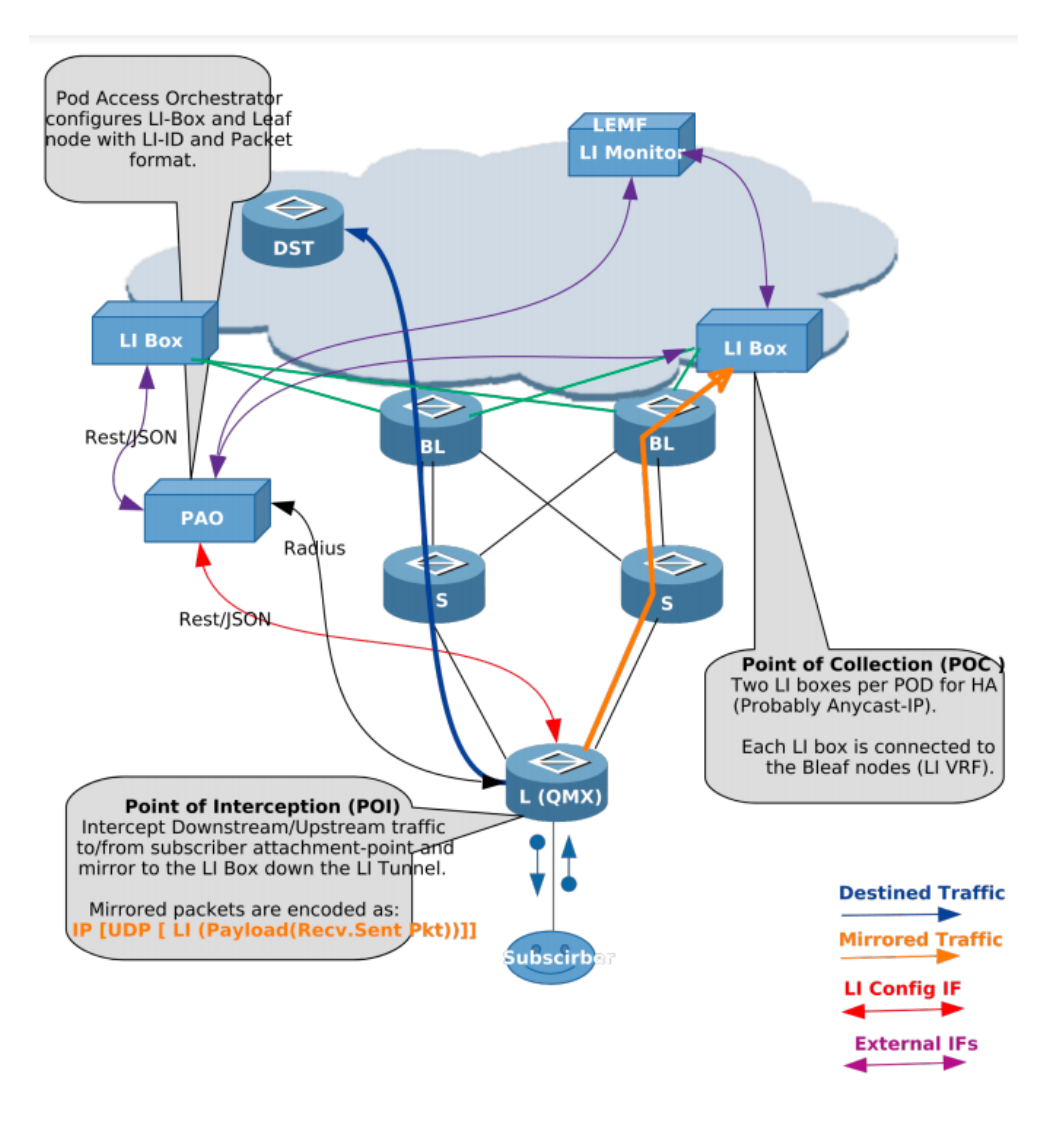

### **Definitions**

#### **L(QMX)**

Leaf node in the POD which is connected to subscribers.

#### **S/BL**

Spine and Border Leaf in the POD, which can be replaced with just one node.

#### **LI Box**

Lawful Intercept Box, which communicates to Law Enforcement Agency (LEMF) and relays mirrored traffic. Two LI boxes per POD are connected for redundancy.

#### **PAO**

POD Access Orchestrator, which configures the LI Box and network nodes with LI configurations.

#### **DST**

Destination node for traffic from subscribers.

### **Abbreviations**

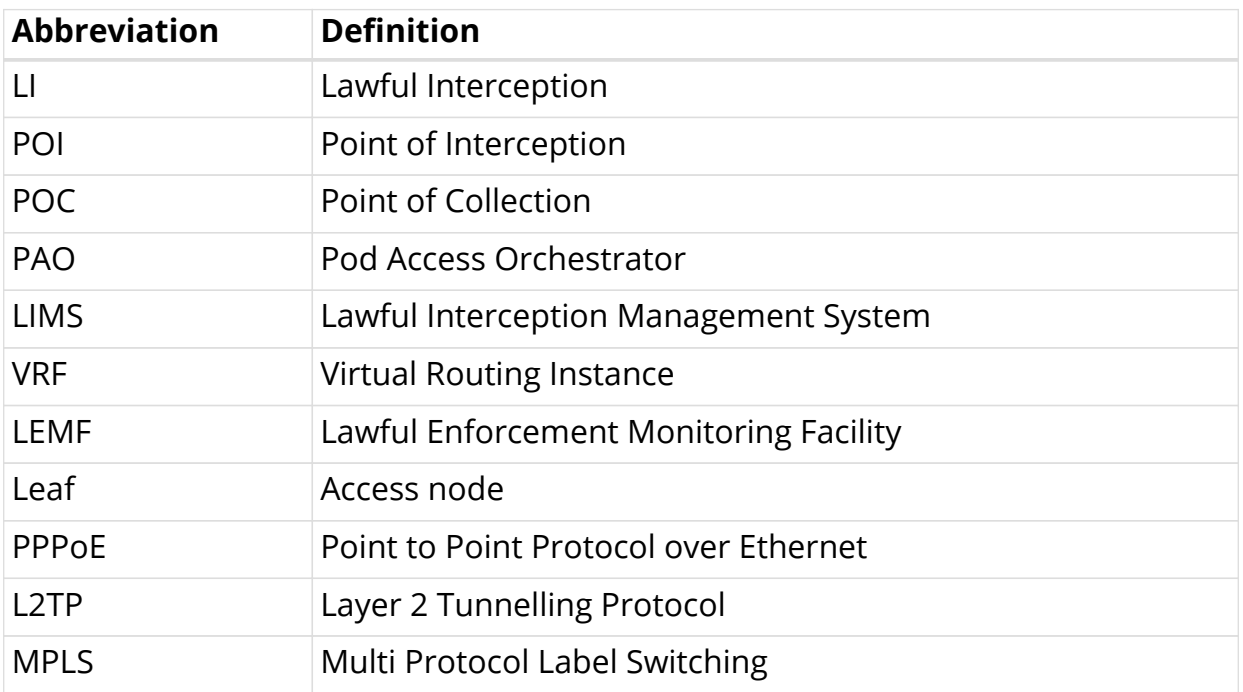

# <span id="page-6-0"></span>**2. LI Encapsulation**

Qumran-MX (BCM) supports LI with 32 bits shim header: SHIMoUDPoIPoETH

## <span id="page-6-1"></span>**2.1. Packet Format Encoding**

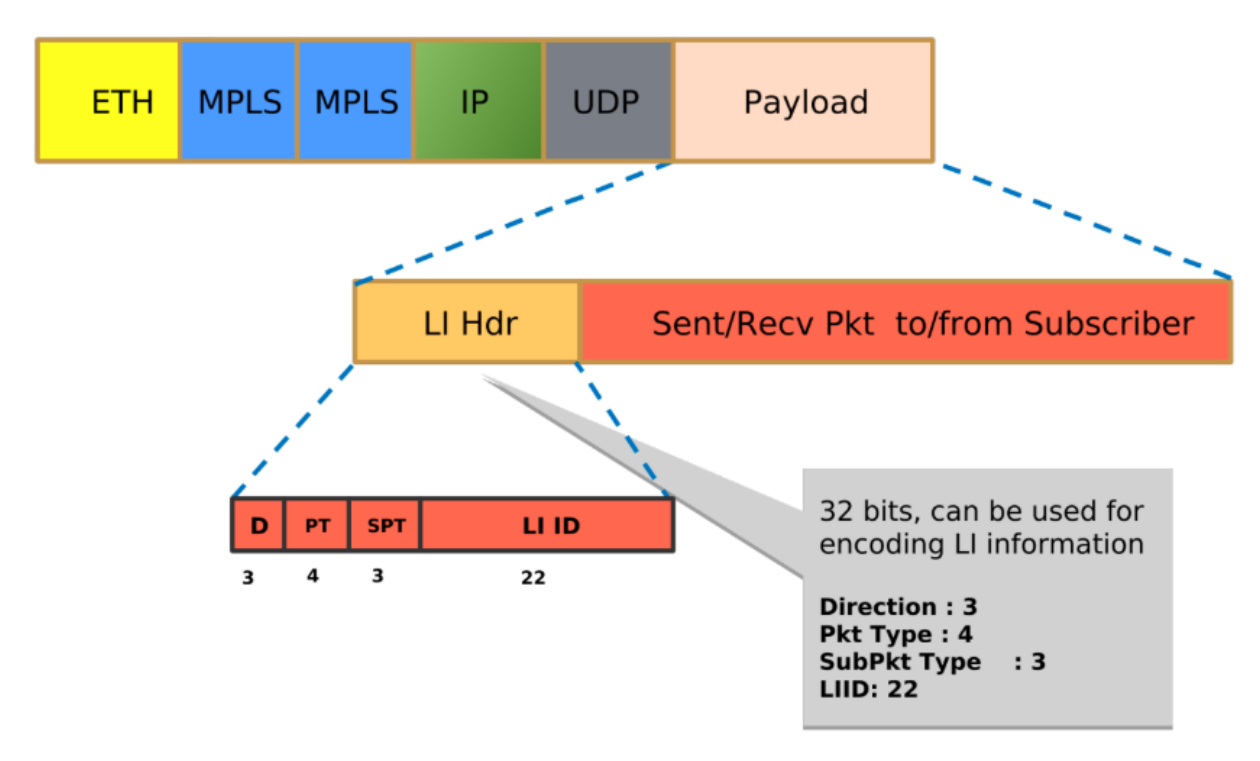

*Figure 1. Packet Format Encoding*

### <span id="page-6-2"></span>**2.1.1. Payload Direction**

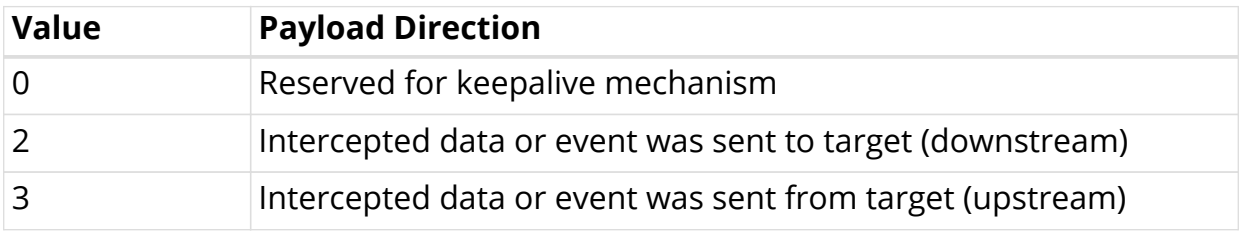

### <span id="page-6-3"></span>**2.1.2. Mapping Payload Format**

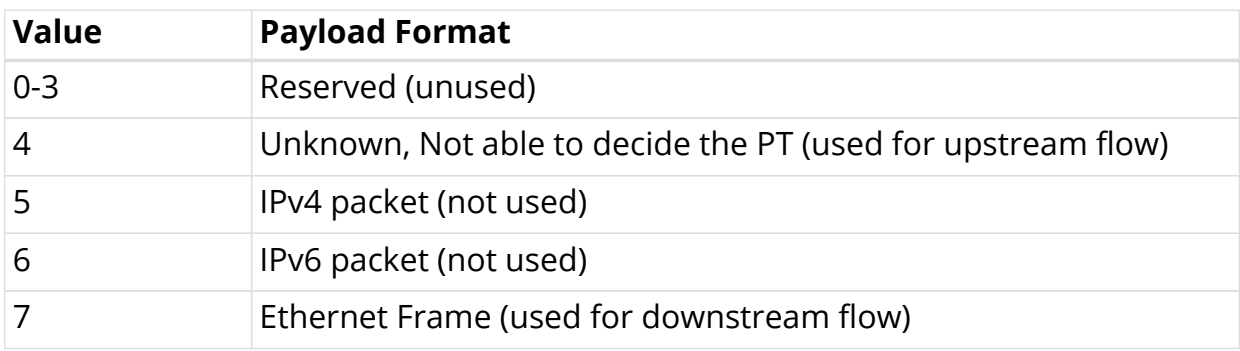

### <span id="page-7-0"></span>**2.1.2.1. Sub-payload Format (Type)**

The sub-payload formats are:

- 1. Single VLAN tag
- 2. Double VLAN tag
- 3. Untagged

# <span id="page-8-0"></span>**3. Configuring Lawful Interception**

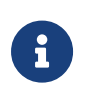

RBFS hides information about lawful intercepts from all but the most privileged users. An administrator must set up access rights to enable privileged users to access lawful intercept information.

The following example shows the **li\_request\_object** that allows you to create an add or a delete request.

```
{
   "object": {
       "codepoint" : 1302,
       "name" : "li_request_object",
      madule" : "subscriberd",
       "description" : "An Object for LI add/delete request"
       "attribute": [
           {
              "mandatory" : false,
              "codepoint" : 1,
              "type" : "uint64",
              "name" : "subscriber_id",
              "description": "Subscriber Identifier"
           },
\{ "mandatory" : true,
              "codepoint" : 2,
              "type" : "uint32",
             "name" : "li_id", "description": "LI Identifier (1-4194303(0x1FFFF))"
           },
\{ "mandatory" : false,
              "codepoint" : 3,
 "type" : "li_direction_map",
 "name" : "li_direction",
              "description": "LI direction up(ingress)/down(egress)/both"
           },
\{ "mandatory" : true,
              "codepoint" : 4,
              "type" : "string",
              "name" : "med_instance",
              "description": "VRF instance to lookup LI destination"
           },
\{ "mandatory" : true,
              "codepoint" : 5,
              "type" : "ipv4addr",
              "name" : "med_ip",
              "description": "IP address of MD(LIBox)"
           },
\{ "mandatory" : true,
              "codepoint" : 6,
              "type" : "uint16",
              "name" : "med_port",
             "description": "UDP port(MD)(49152-65535), mirrored traffic is forwarded"
          }
      ]
   }
}
```
The table below lists the parameters of **li\_request\_object**.

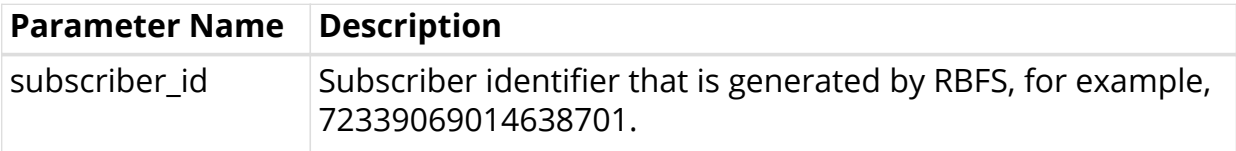

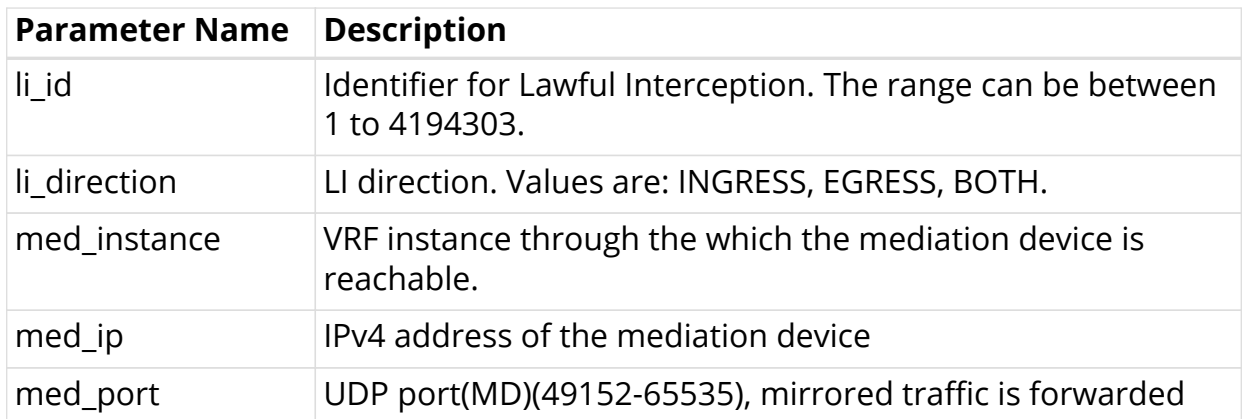

## <span id="page-10-0"></span>**3.1. LI Request Object**

The *li\_request\_object* resides in the *global.access.1.li\_request* table.

The LI Request Object configuration is just a wrapper for the actual LI request table (**global.access.1.li\_request**) which is filled via RADIUS attributes. The required RADIUS attributes are already defined in the RADIUS dictionary. The **global.access.1.li\_request** table is protected by the secure management plane.

## <span id="page-10-1"></span>**3.2. Configuration Example**

The following example shows REST/JSON way of configuration LI.

```
{
     "table": {
         "table_name": "global.access.1.li_request"
     },
     "objects": [
         {
             "attribute": {
                 "subscriber_id": "72339069014639042",
                  "li_id": "66666",
                  "li_direction": "BOTH",
                  "med_instance": "libox",
                  "med_ip": "10.0.0.1",
                  "med_port": "49153"
 }
         }
     ]
}
```
## <span id="page-10-2"></span>**3.3. Verification**

The following commands allow you to view the table information. These are platform-specific tables.

**show datastore table dump local.bcm.qmx.mirror**

**show datastore table dump local.bcm.qmx.acl**